## **How to Register for MDLive Medical and Mental Health Services**

Go to [www.mdlive.com/sisc](http://www.mdlive.com/sisc)

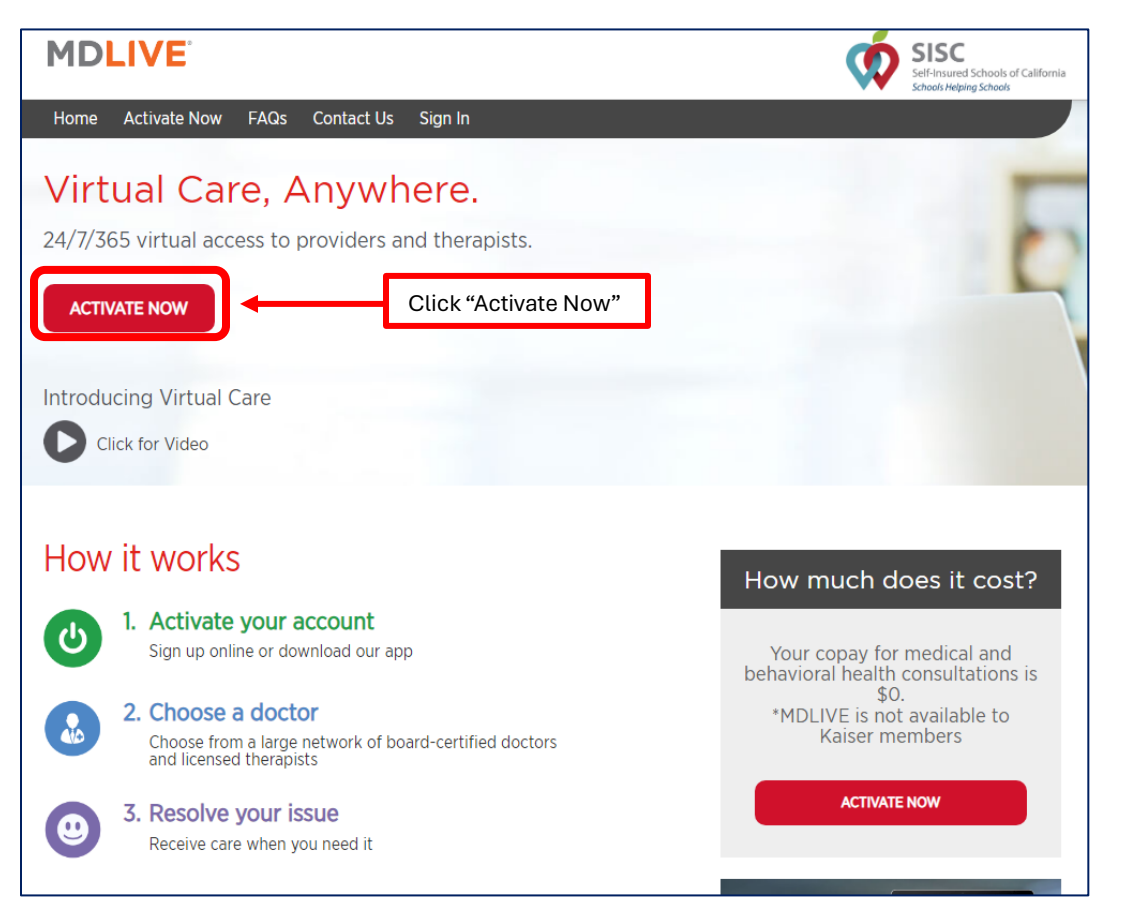

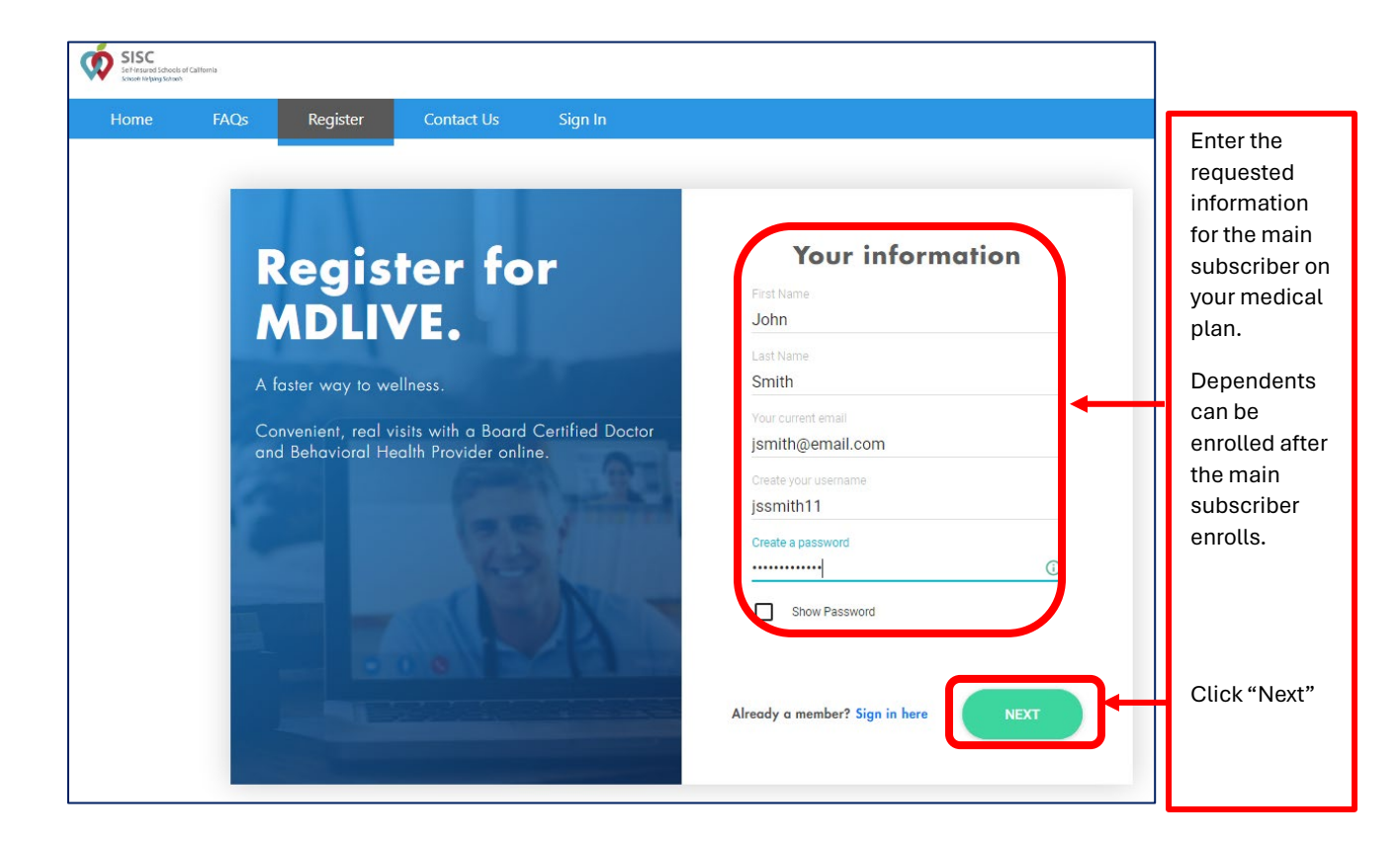

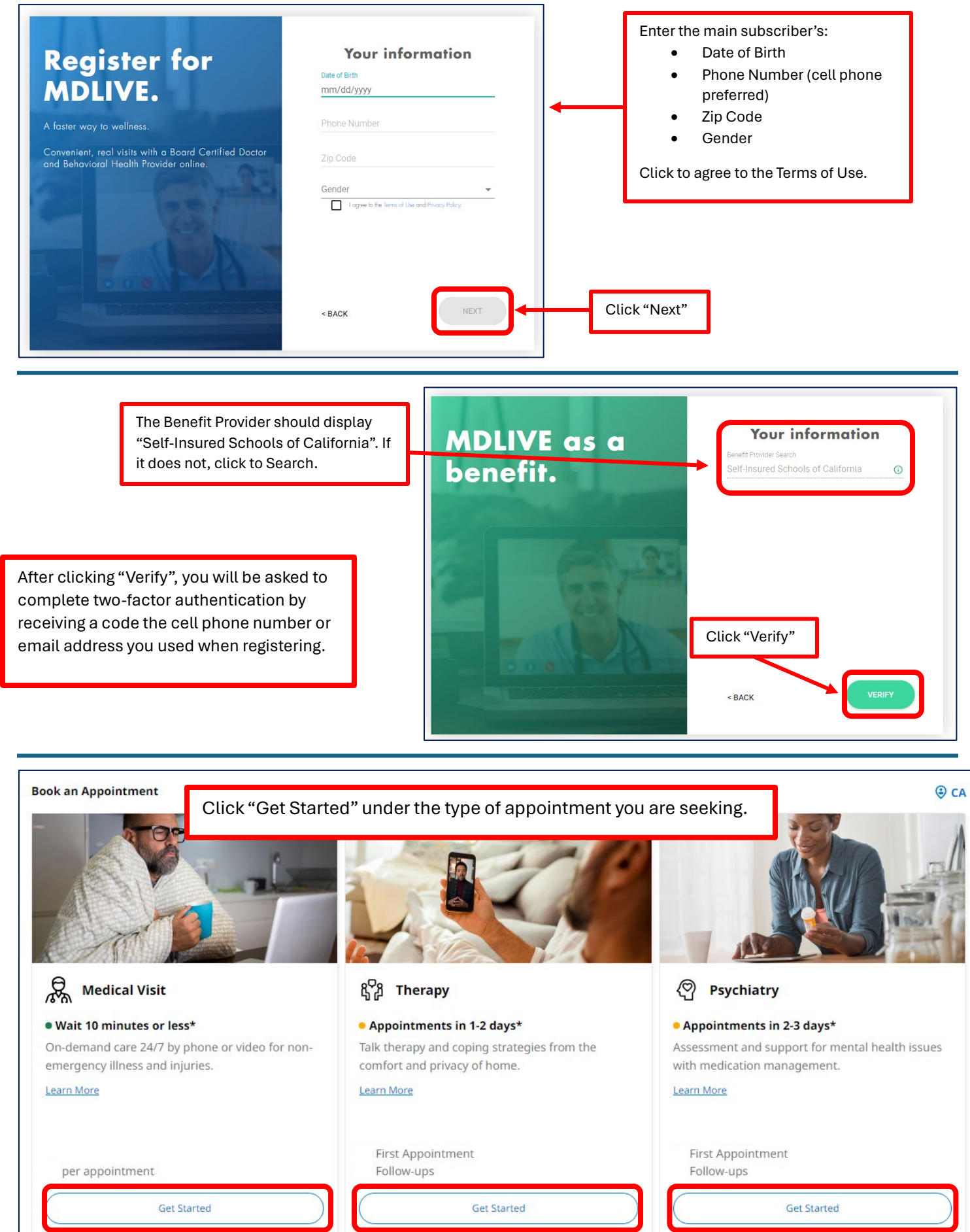